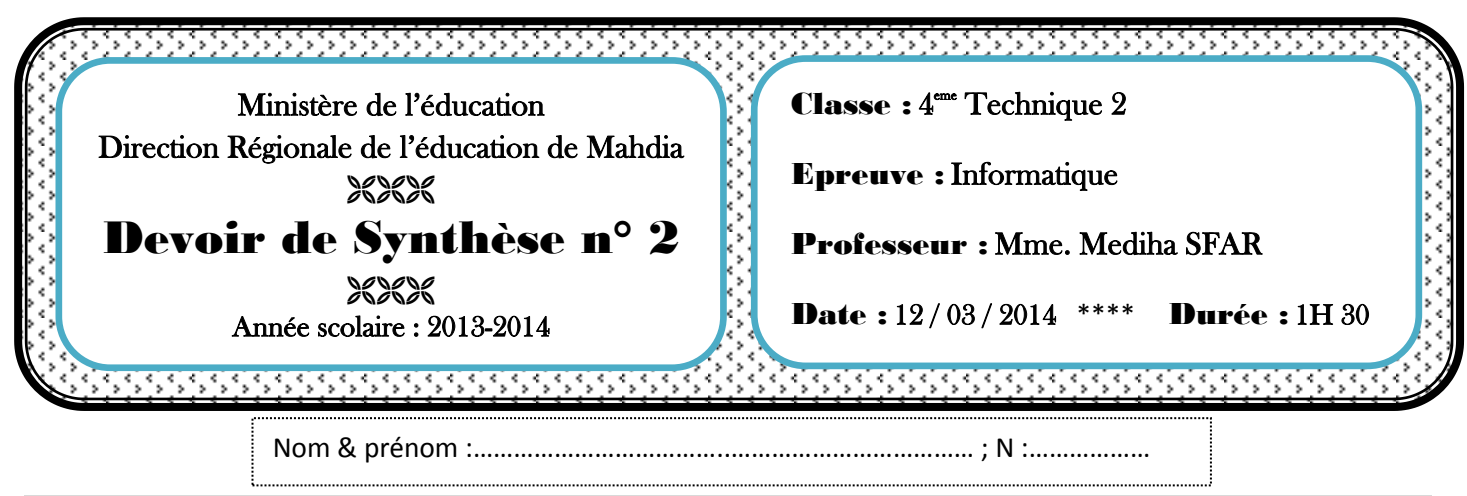

#### Exercice 1 :

### A) Soit le programme suivant :

program inconnu ; uses wincrt ; **var** x,y :integer ; procedure calcul (var a,b:integer); begin a:=a **div** b; b:= a **mod** b ;

**begin** x:=round(14,5);  $y:=int(3,5);$ calcul(....................); writeln('x=  $', x, 'y= ', y);$ **end.**

end;

#### **1. Compléter les pointillés ci-dessus.**

#### **2. Pour chacun des cas suivants, donner les valeurs de x et y :**

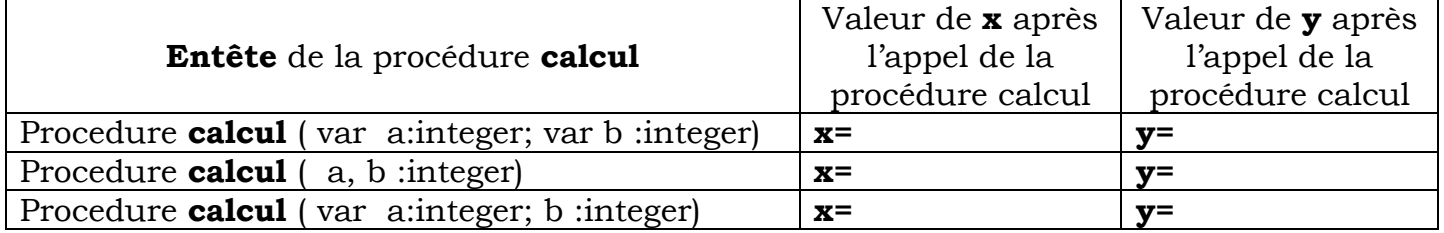

#### B) Transformer la procédure Ordre en une fonction

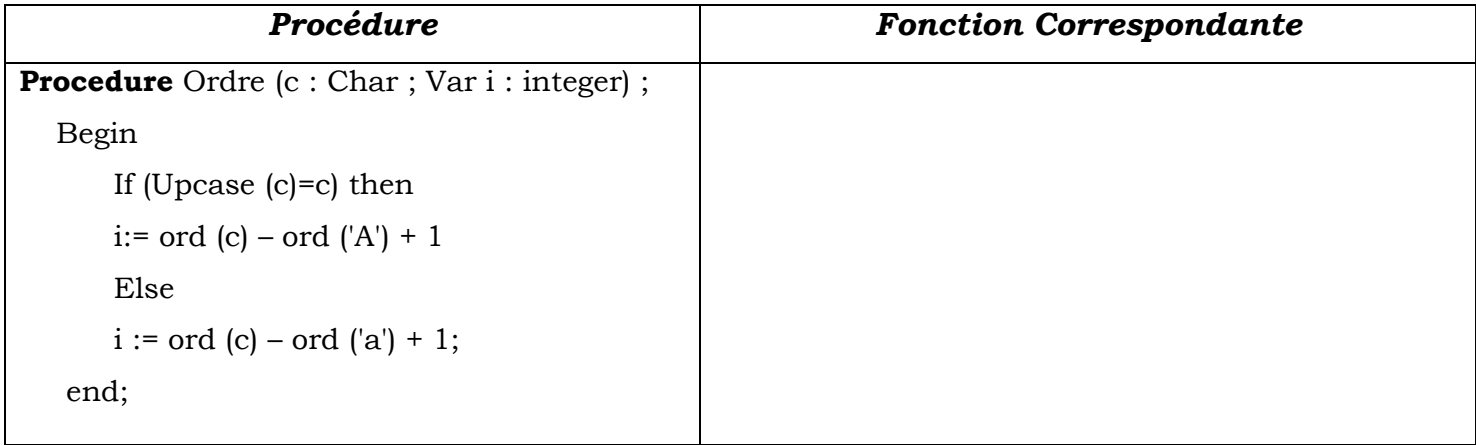

- **Appel de la procédure Ordre** :…………………………………………………………
- **Appel de la fonction Ordre** :……………..…………………………………………….

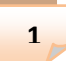

#### Exercice 2:

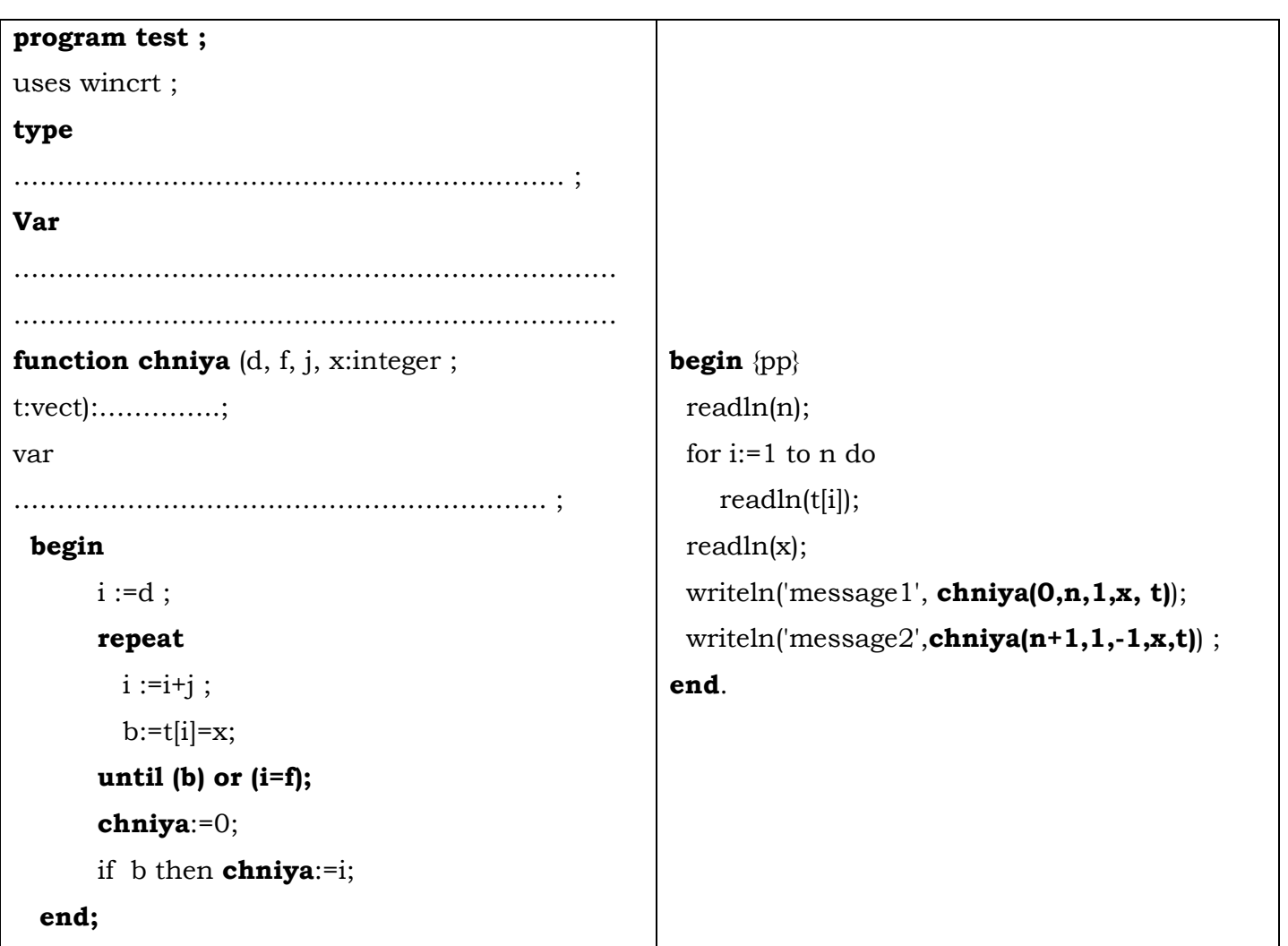

# Questions :

- Sachant que **T** un tableau contenant au minimum **5** entiers et au maximum **20.**
	- 1. **Compléter** la déclaration **des objets utilisés** et donner **le type de la fonction**.
	- 2. **Faire** un tournage à la main puis donner la valeur de la fonction **chniya** dans chacun des cas suivants :

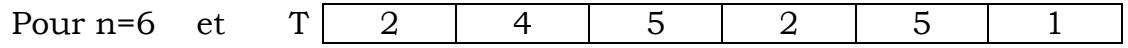

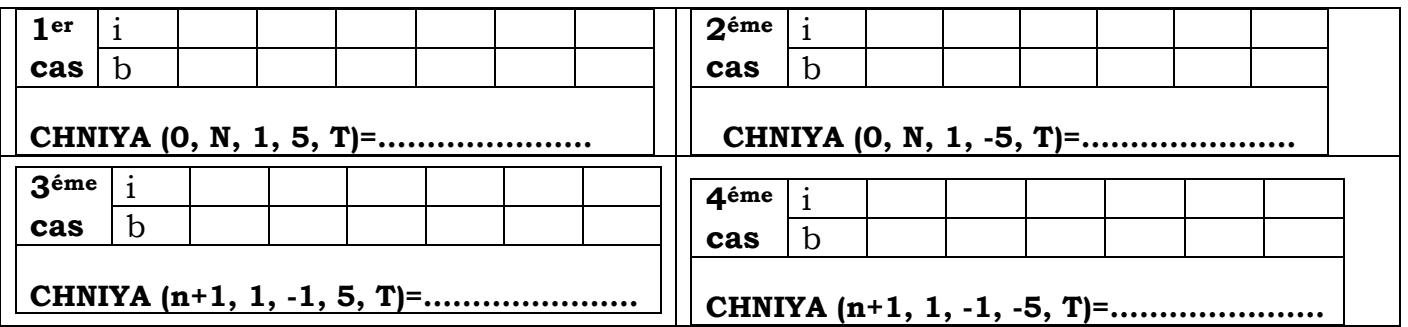

- 1. **Remplacer** message1 et message2 par deux phrases significatives :
	- Message 1 :………………………………………………...………...................
	- Message 2 :………………………………………………….....................…….

# Problème :

- Une chaine est dite **magique** si la somme des codes ASCCII de ses caractères jusqu'à avoir un seul chiffre est égale à son indice (position) dans le tableau T.
- Deux chaines **ch1** et **ch2** sont dites **amies** si la somme de codes Ascii de caractères de **ch1** est amie avec la somme de codes ASCII de caractères de **ch2**.
- Deux **nombres** sont dits **amis** si la somme de diviseurs du premier (sauf lui-même) est égale au deuxième nombre et la somme de diviseurs du deuxième (sauf lui-même) est égale au premier nombre.

**Exemple** : 220 et 284 sont deux nombres amis

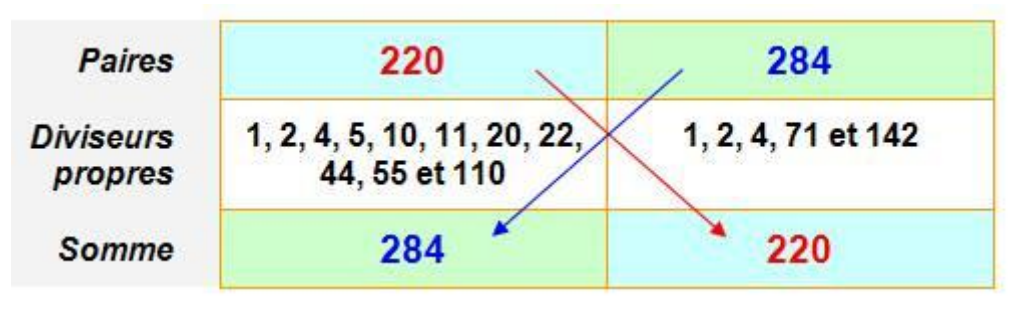

# **Travail demandé :**

Ecrire une analyse modulaire d'un programme intitulé « **amis\_magiques »** permettant de :

- 1. **Saisir** un tableau **T** de **n** (5<n<30) chaines alphabétiques majuscules (ne dépassant pas chacune 5 caractères).
- 2. **Créer** un tableau **V** contenant la **somme des codes ASCII des caractères** de chaque case de T.
- 3. **Calculer**, **afficher** le nombre de chaines magiques et a**fficher** les couples des chaines amies.

**Exemple** : Si N = 7 et que le tableau T contient les éléments suivants :

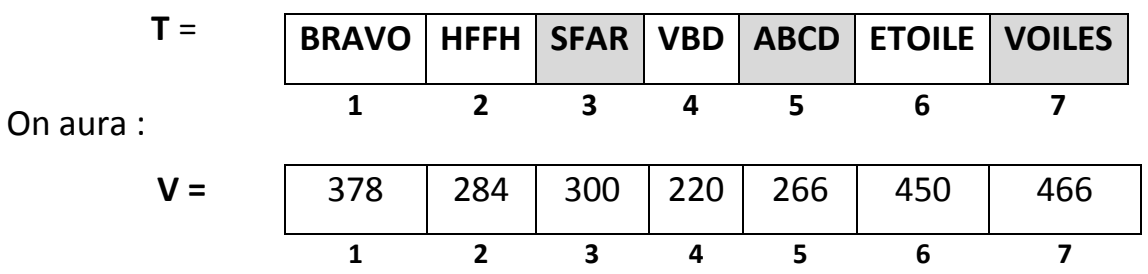

La somme de  $300=3+0+0=3$ 

La somme de 266=2+6+6=14 puis 1+4=5

La somme de 466=4+6+6=16 puis 1+6=7

Donc SFAR, ABCD et VOILES sont trois chaines magiques

Le programme affichera : Le nombre de chaine magiques est 3

Les chaines amies sont : HFFH et VBD (car 284 et 220 sont amis)

**3**